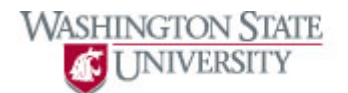

## **Using Tabs**

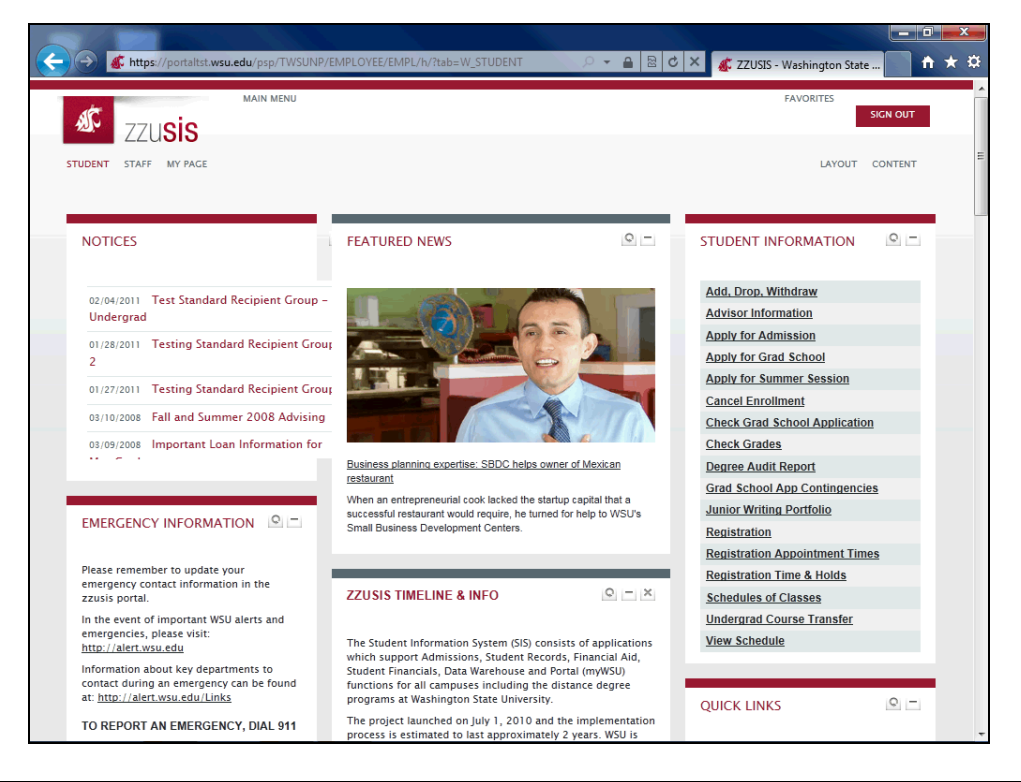

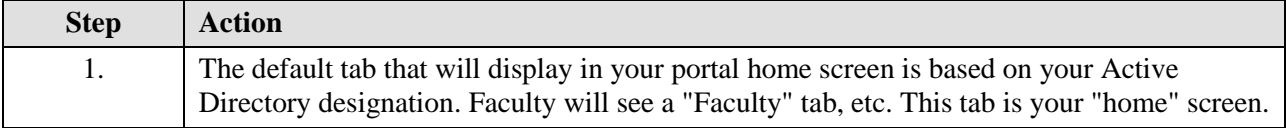

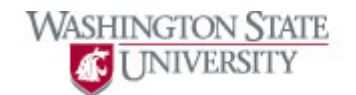

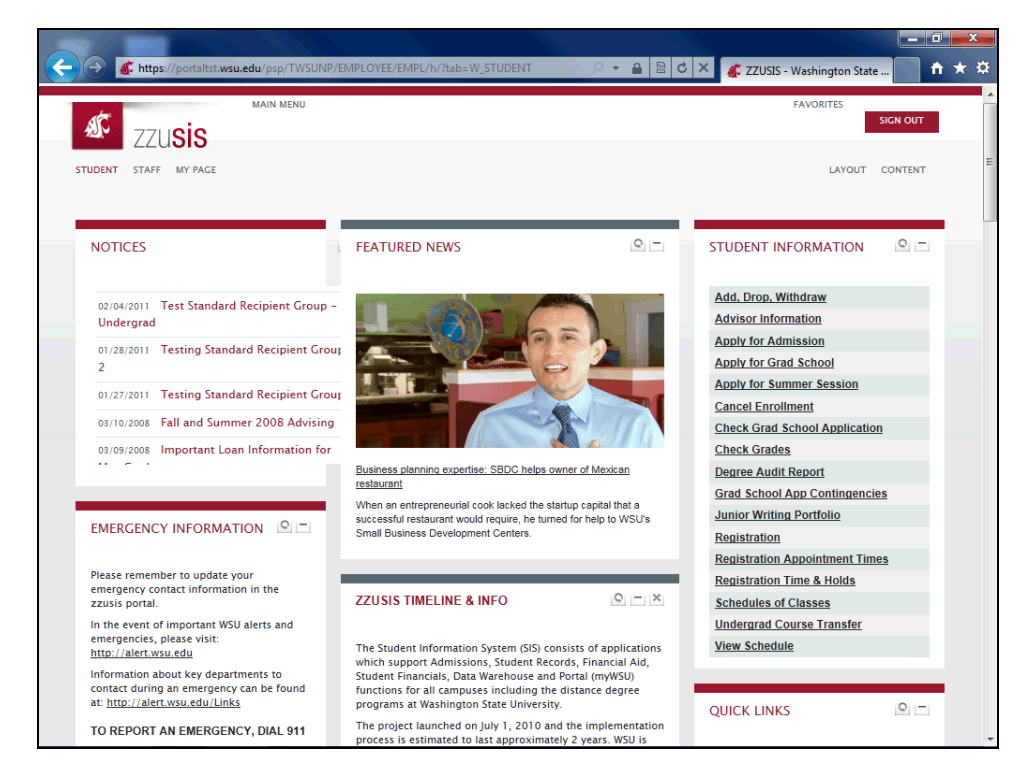

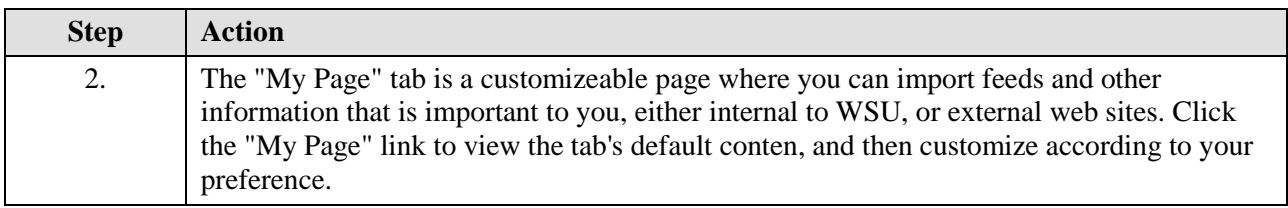

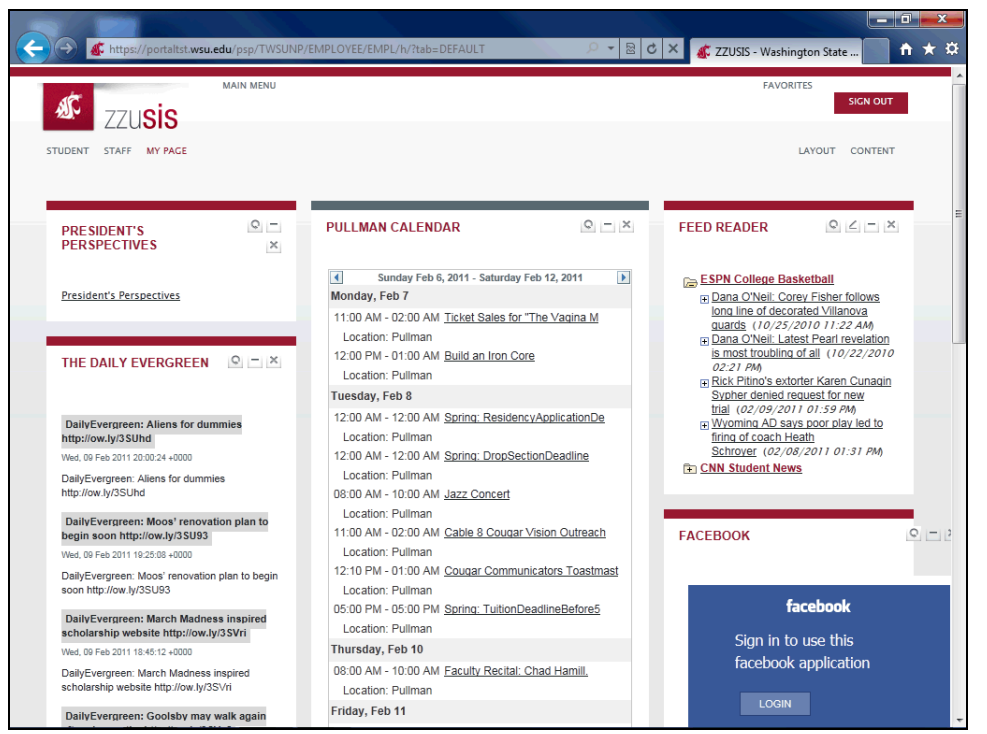

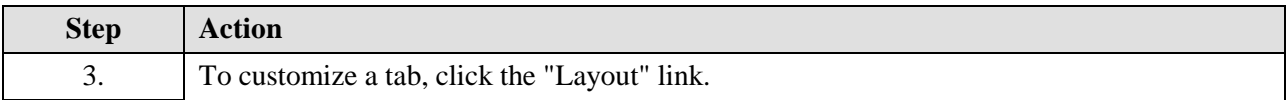

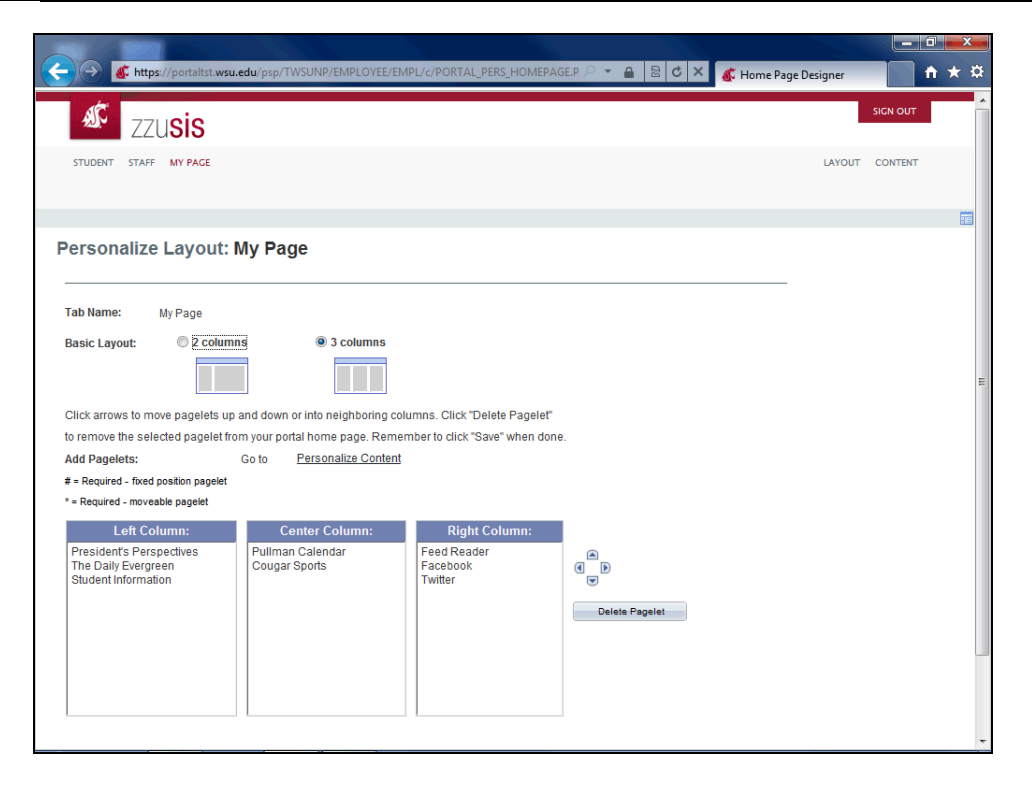

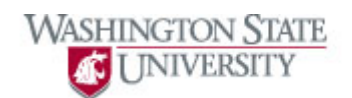

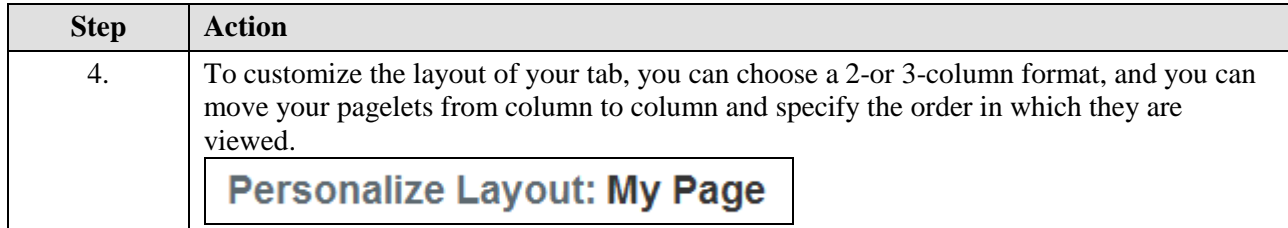

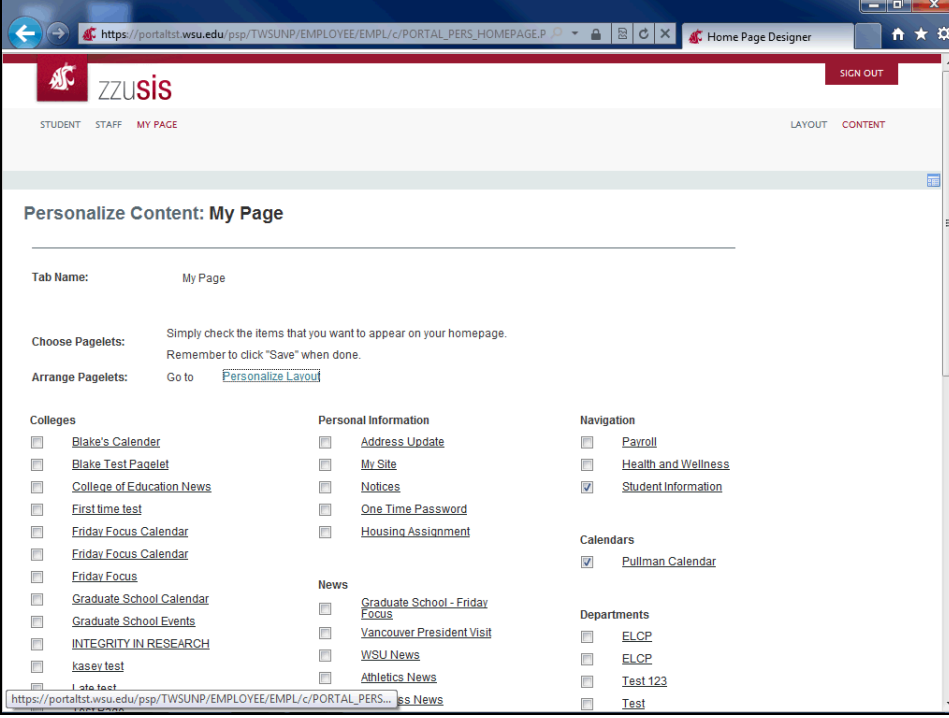

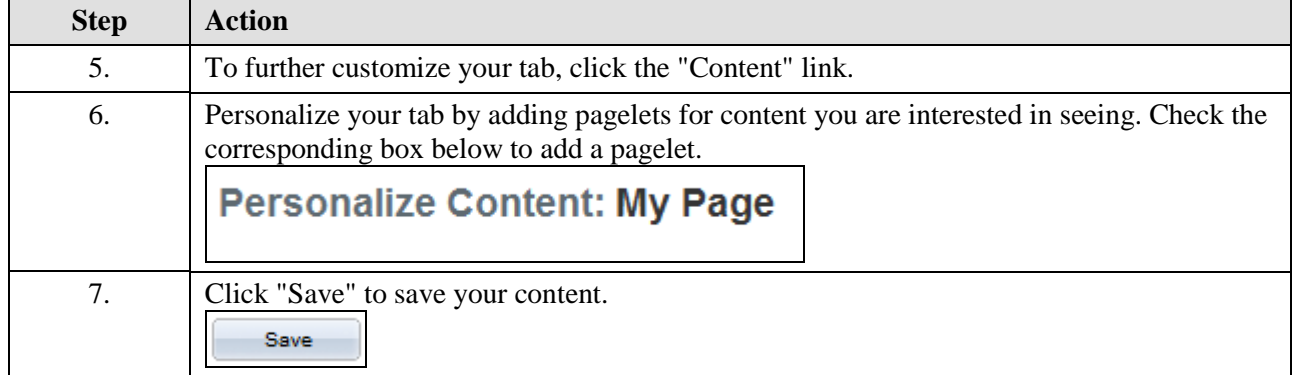

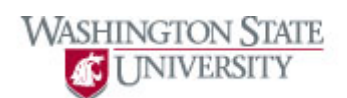

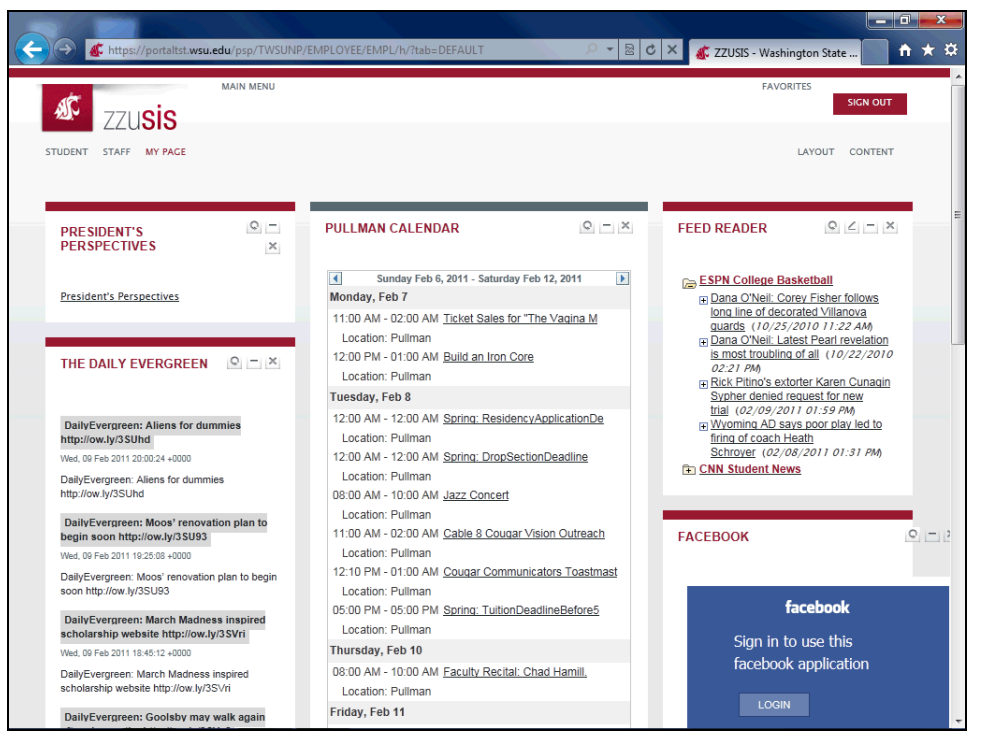

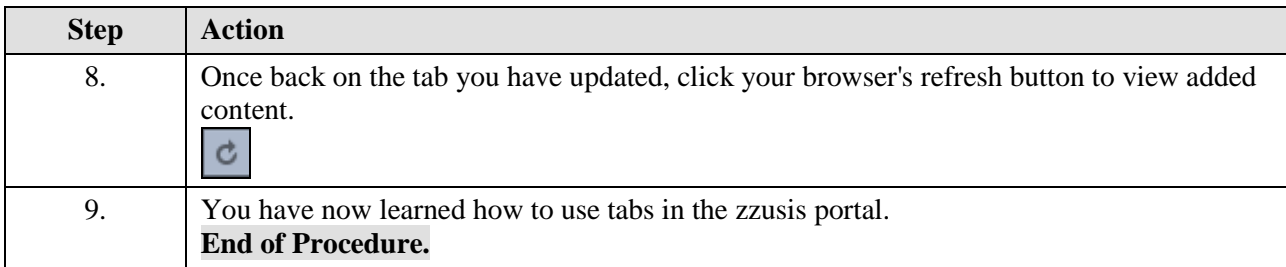